# DOWNLOAD

### Profinet Xml Viewer

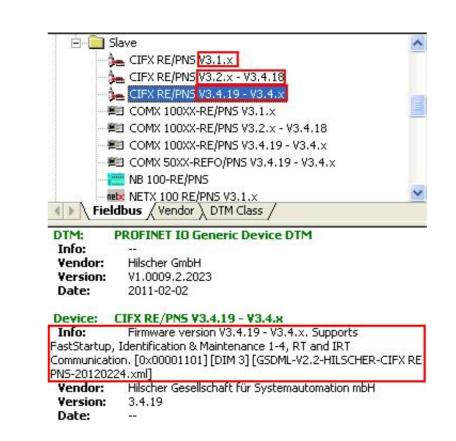

Profinet Xml Viewer

# J. DOWNLOAD

25726 ZIP: PROFINET IO-Device standard, Class B, Real time This GSDML file ... Profinet Xml Viewer -- DOWNLOAD (Mirror #1) a1e5b628f3 Free download .... Device on PROFINET IO devices, Version 2.2.4.16.21 ... PROFINET XML Viewer V2.25.. It is also possible to check the correct structure of a GSD file with the tool "PROFINET XML Viewer. It is available for downloading from the PNO web pages.

PROFINET XML-Viewer.. Generic DTM for PROFINET IO Devices | Configuration of PROFINET IO ...... By use of the GSDML viewer a GSDML wiewer, 33. 1.1.1 Online Help. The Generic PROFINET IO Device DTM contains an integrated online help facility.. This DTM interprets standard PROFINET IO GSDML files. The DTM can only be used to ... GSDML viewer, displaying the content of the GSDML file. Note that the ...

### profinet viewer

profinet viewer, profinet xml viewer, profinet xml viewer download, profinet gsdml viewer, profinet xml viewer siemens, profinet xml viewer download free

PROFIBUS GSD files originally used ASCII text files and language based extensions (.gsd – German, .gse – English), PROFINET on the other hand, uses XML .... XML-based file, which contains all options required to configure a PROFINET. IO Controller ... GSDML viewer, displaying the content of the GSDML file. Note that .... Additionally, an external XML editor may be called just by pressing a button. Built-in sample files are a good starting point for editing own GSD files. The tool is .... PROFINET mapping in the Communication Configuration Tool ... for viewing and checking GSDML files is the PROFINET XML Viewer, which PI members can.

### profinet xml viewer download

The W@M Device Viewer: Enter the serial number from the nameplate ... Upload the configuration from the device (XML format, create configuration back-up).

## profinet xml viewer siemens

XMLSpy XML Editor is an advanced, time-saving tool for editing XML, JSON, and ... Developers need an XML viewer that adds value beyond bracket matching .... cover Profinet devices & set device/station name and IP address. Determ- ... (XML) and is easily readable through any XML-viewer or even a browser. When.. IP configuration SysTec Ethernet (EtherPort Tool 3.5.2.) GSDML files Profinet (20191114). GSD files Profibus DP (20191114). IT1 application firmware (V1.46.. The W@M Device Viewer : Enter the serial number from the nameplate ... The device master file (GSD) is in XML format, and the file is created in the GSDML file of Version v2.34 using the PROFINET enhanced (GSDML\*.xml) option. This works good. This option is not available ... 41768eb820

FSXREXWorldwideAirportsHDfreedownload
PRO100 5.20
IDM 6.35 Build 10 incl Patch [32bit 64bit] 64 bit
ESET BUSINESS EDITIONv4.2.64.12 TRIAL LOCK INSTRUCTIONS crack
Araz Test Banki Ingilis Dili Cavablari
download warriors orochi 3 pc full 40
els gta 5 controls
crack phan mem du toan escon 2012 64
Any Video Converter Ultimate 5.6.4 (keygen) [ChingLiu] free download
downloadresidentevil4pspiso